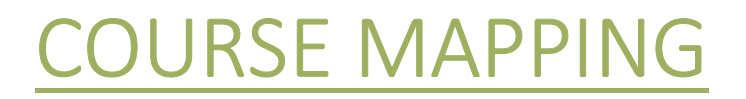

#### IIM's and other MBA Colleges

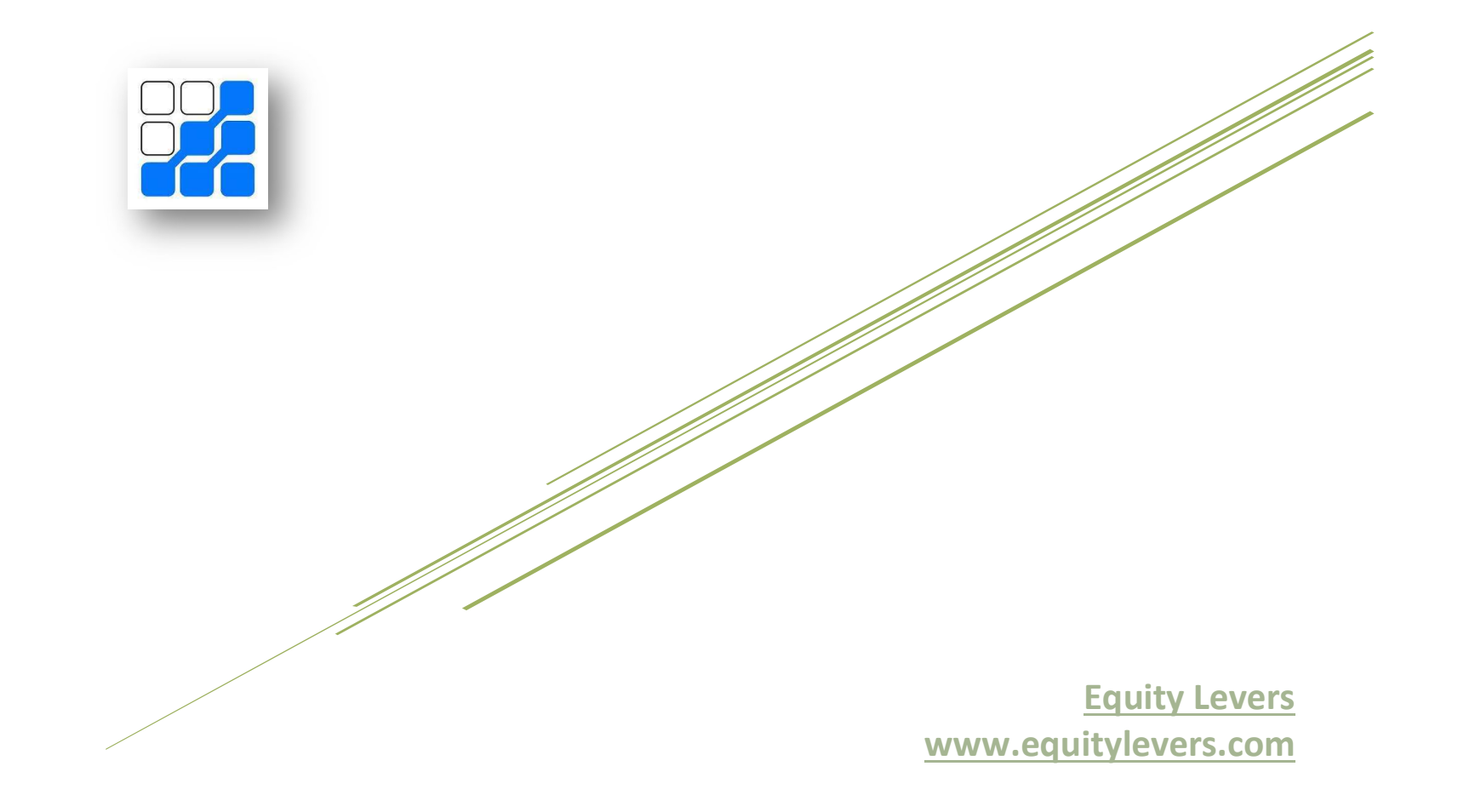

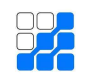

#### **IIM Course Mapping**

#### Table of Contents

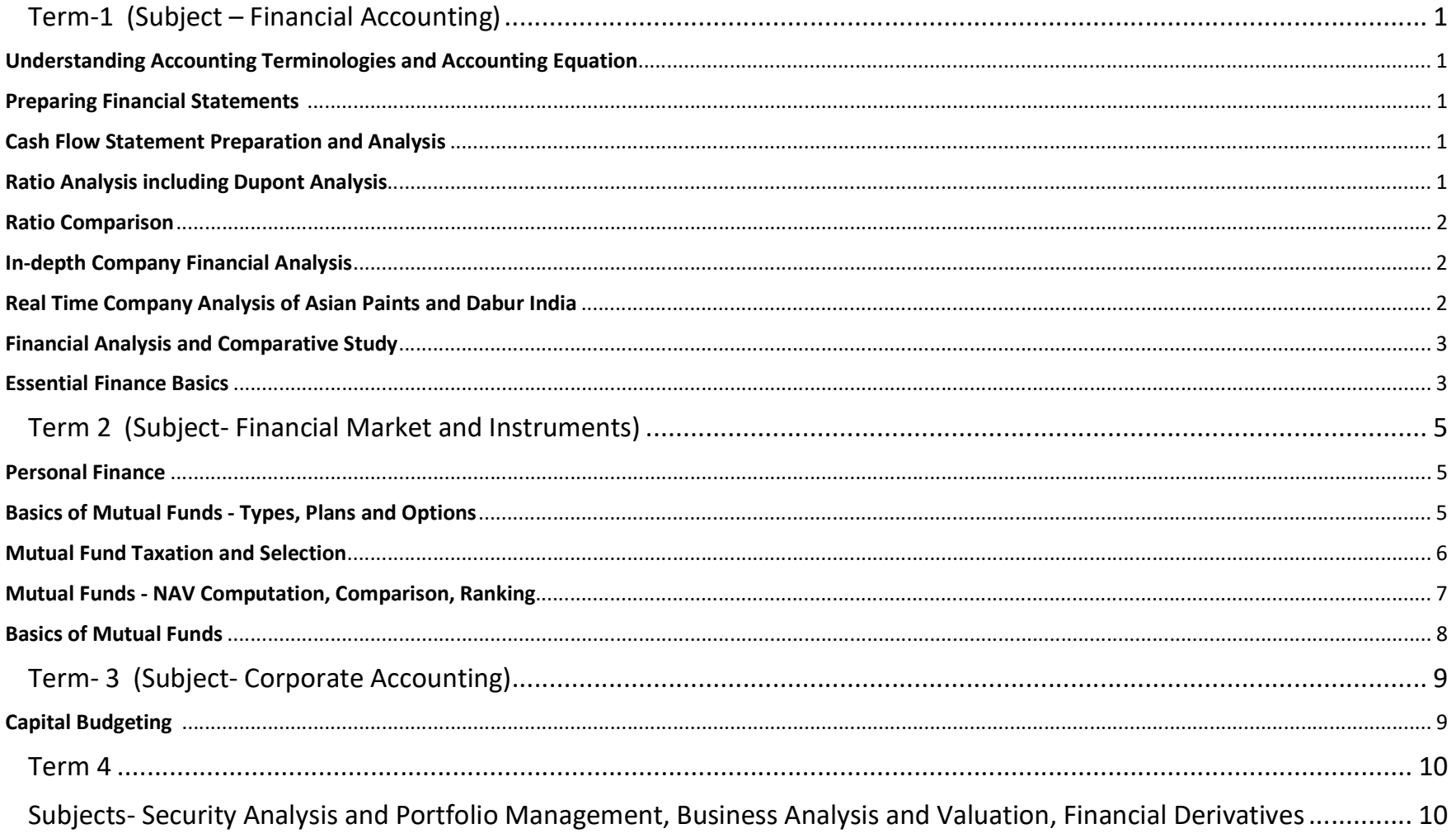

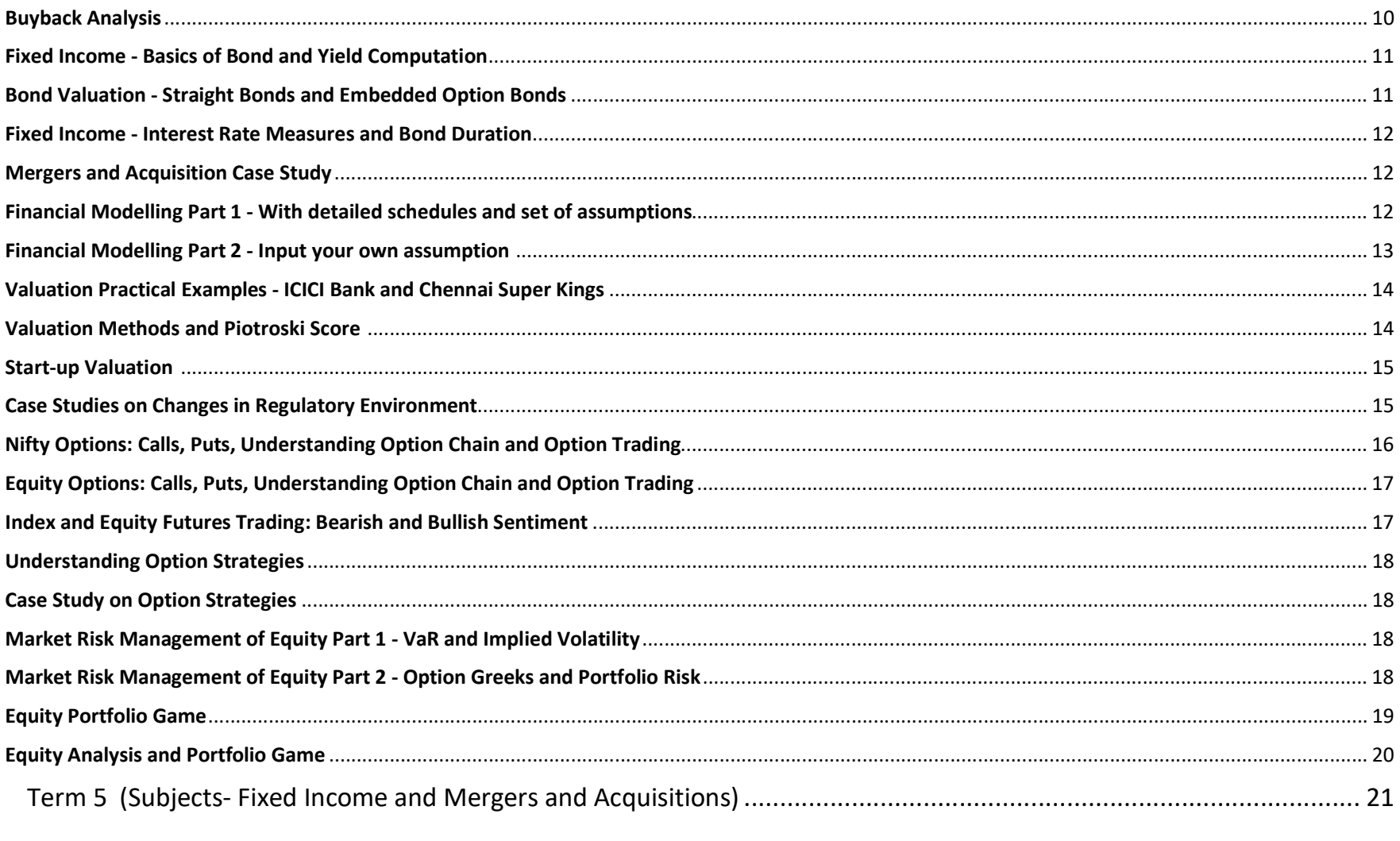

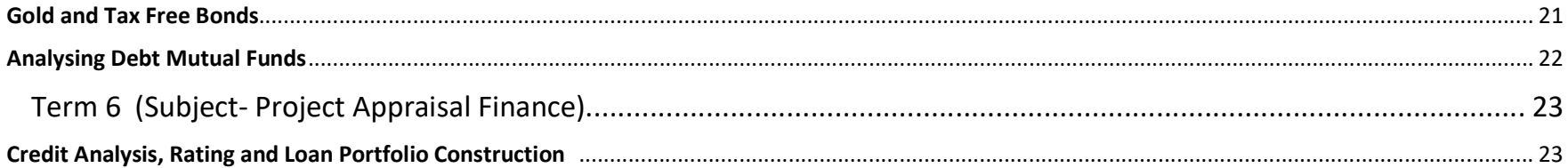

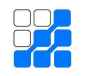

#### Term-1 Subject – Financial Accounting

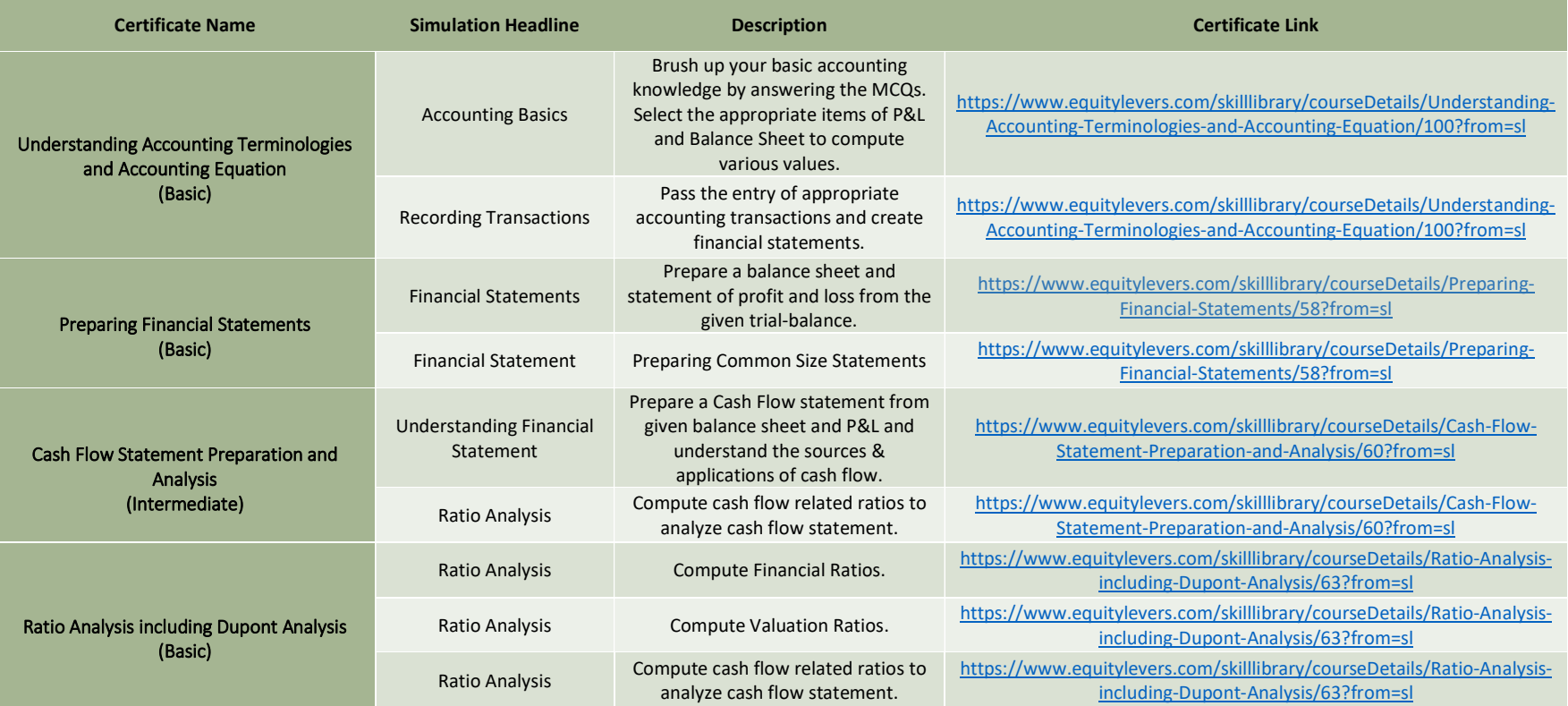

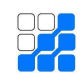

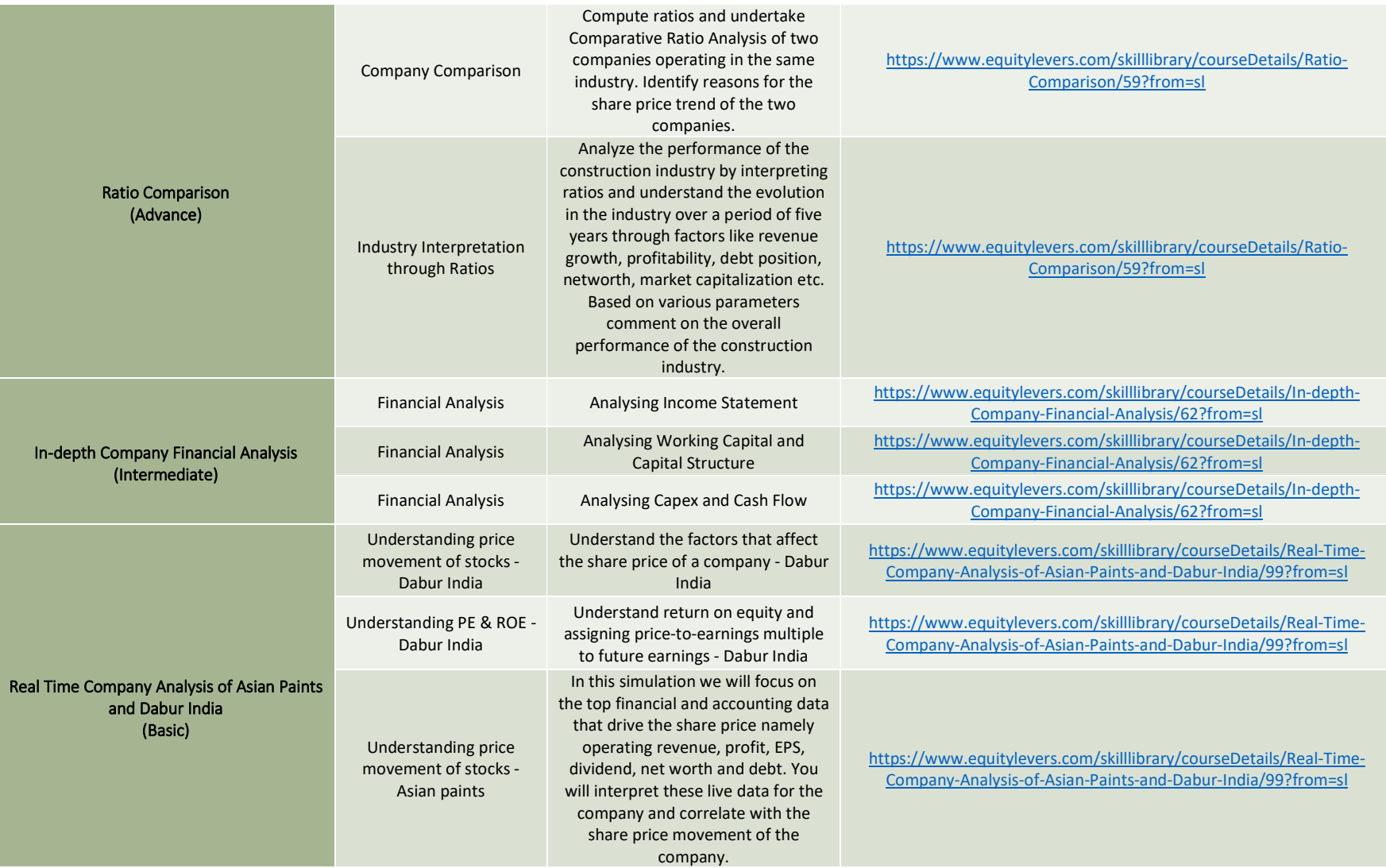

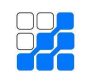

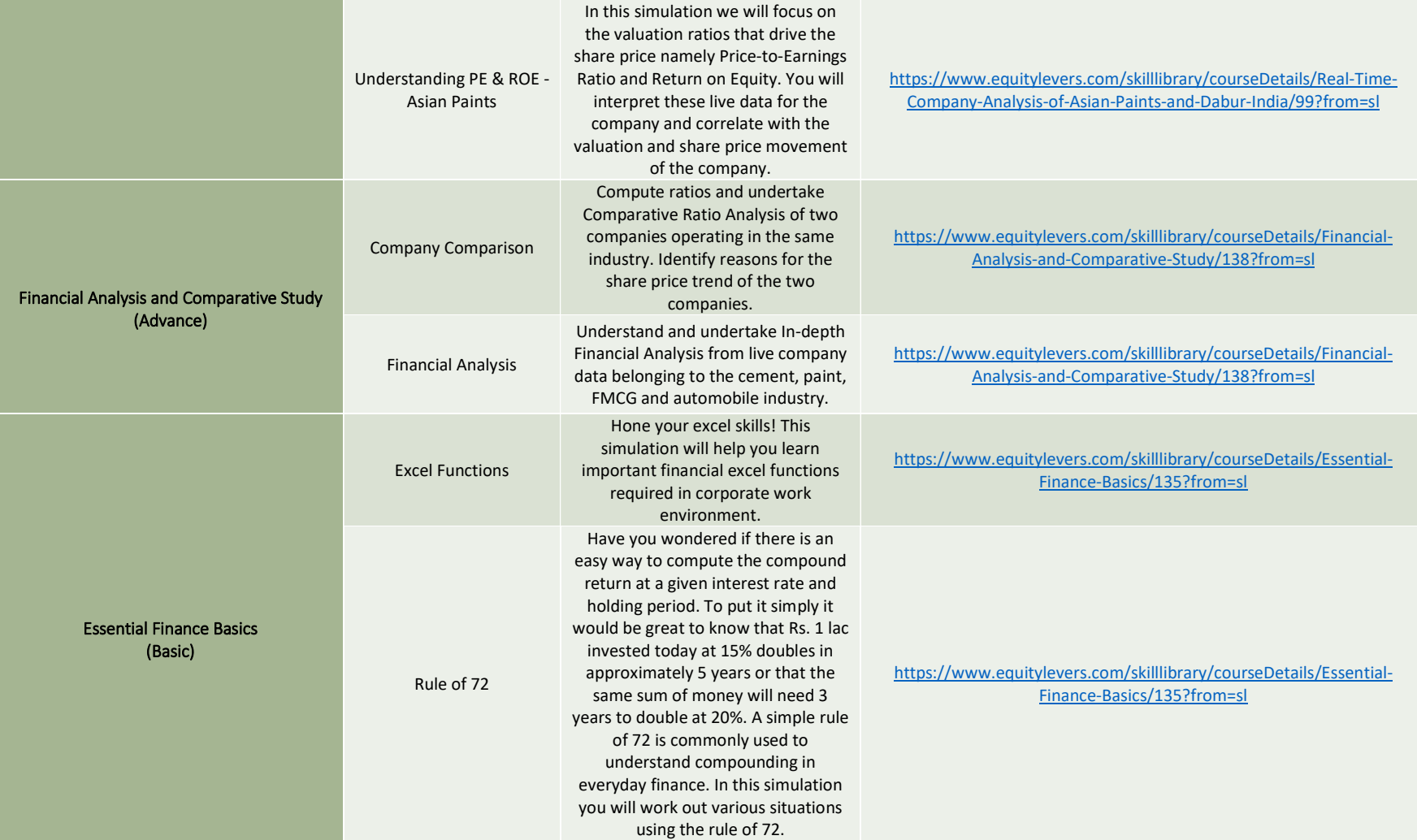

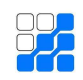

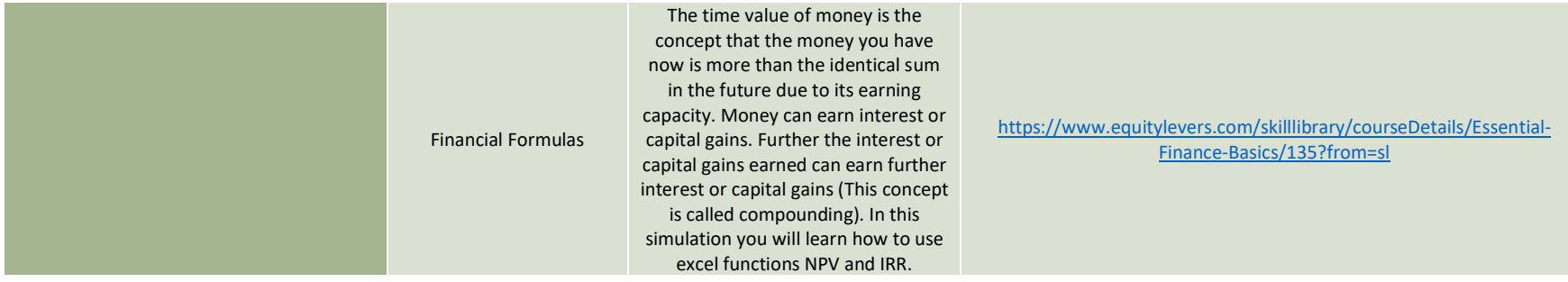

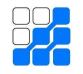

#### Term 2 **Subject- Financial Market and Instruments**

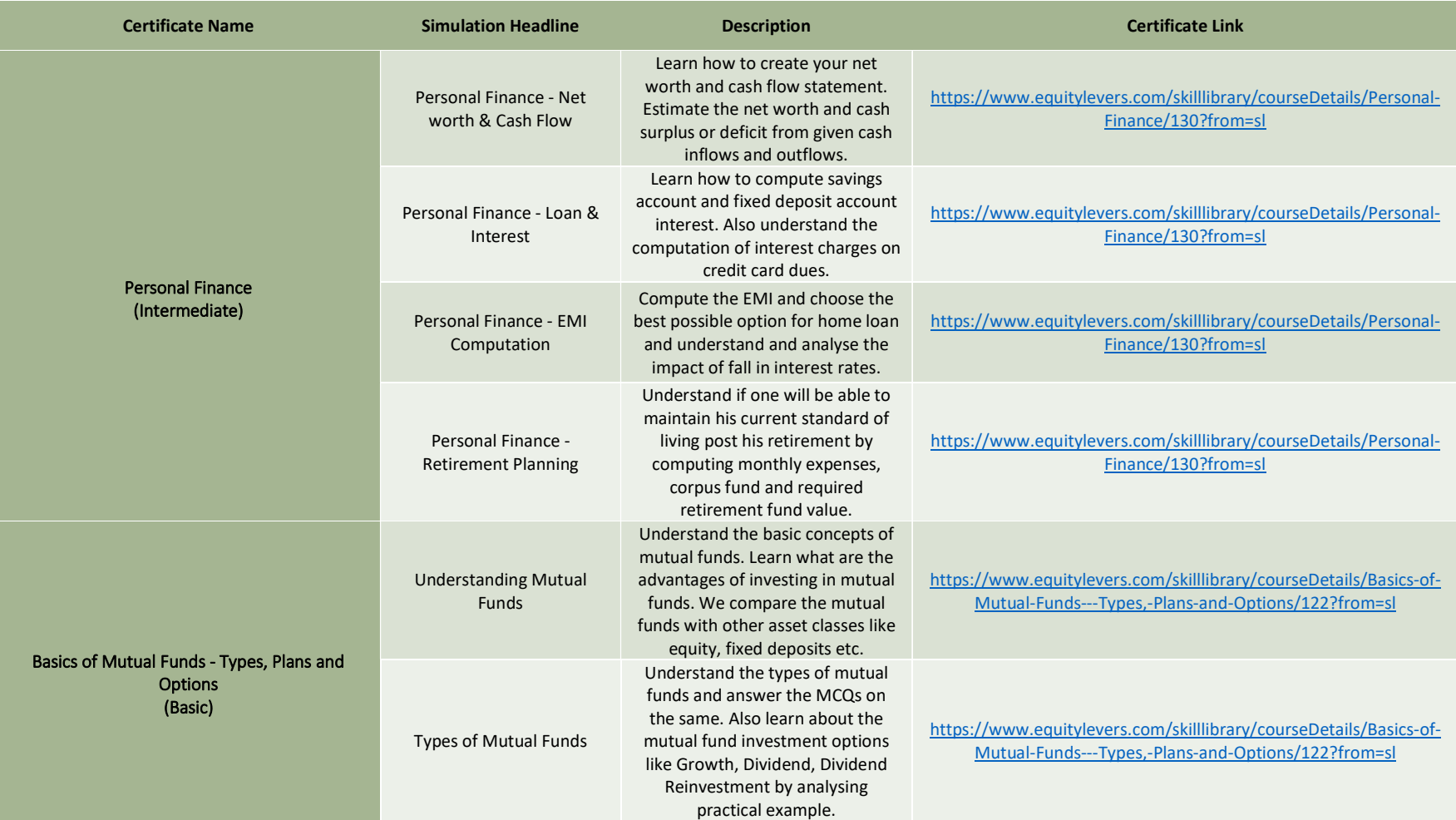

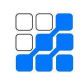

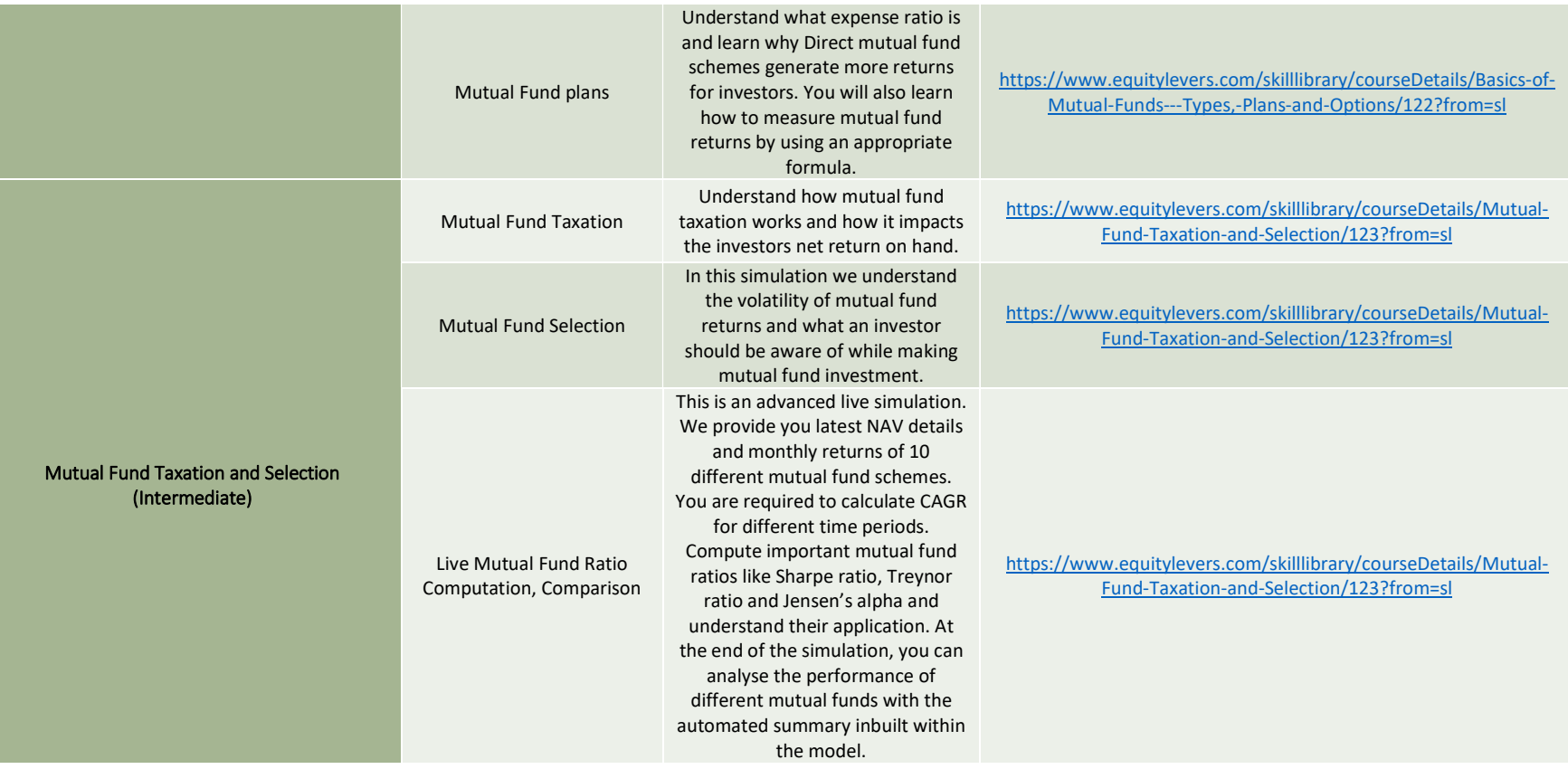

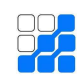

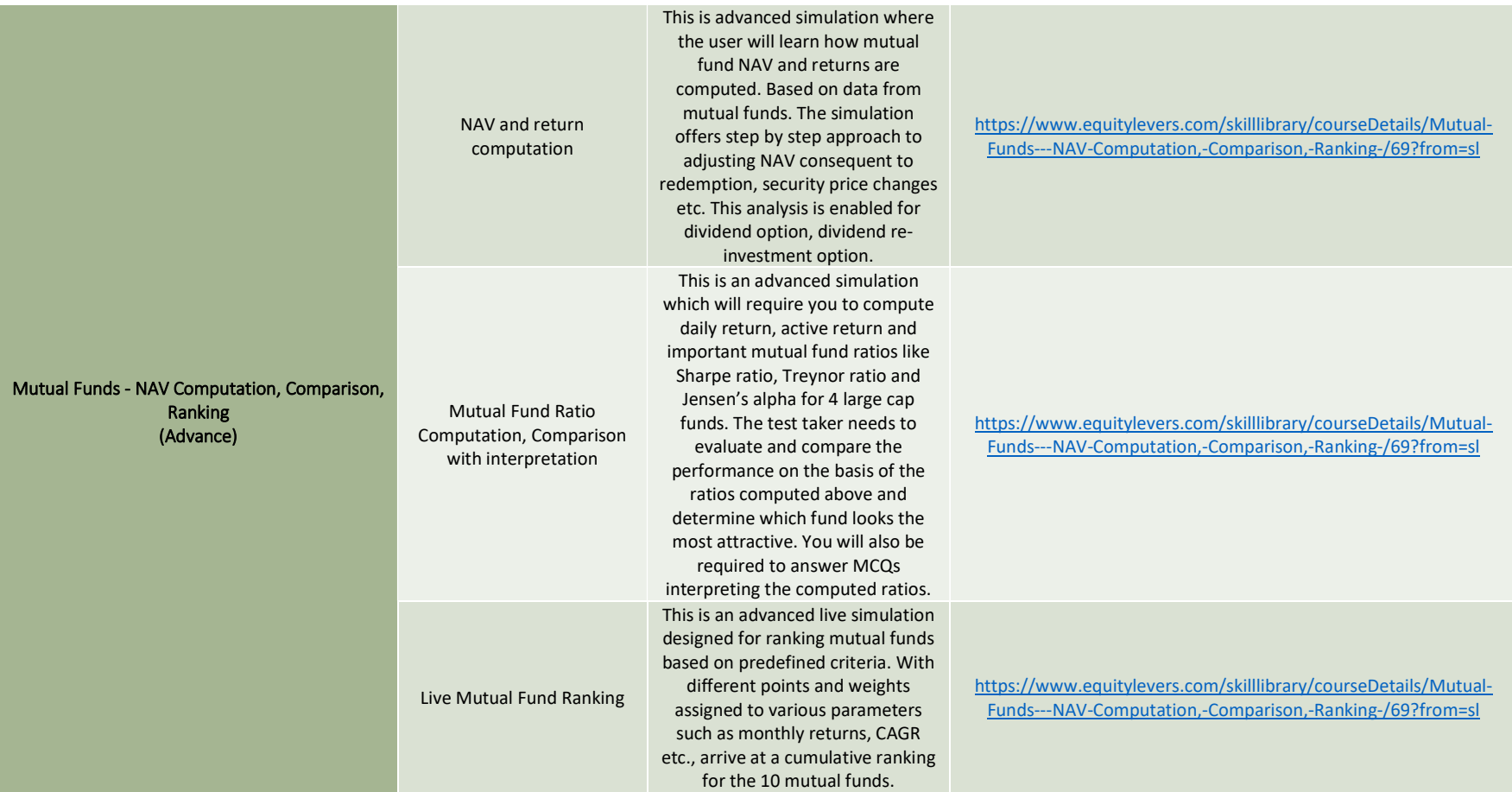

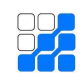

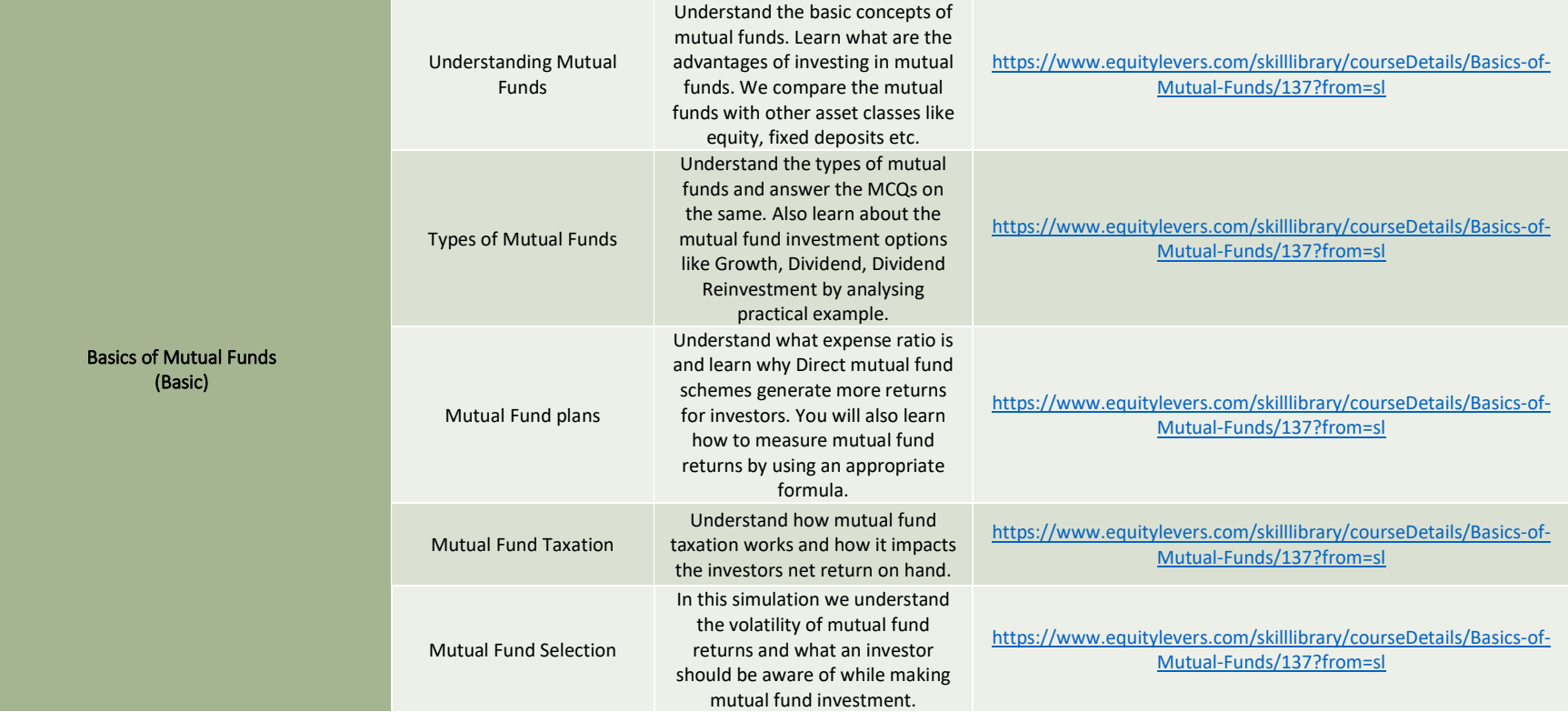

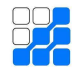

#### Term- 3 **Subject- Corporate Accounting**

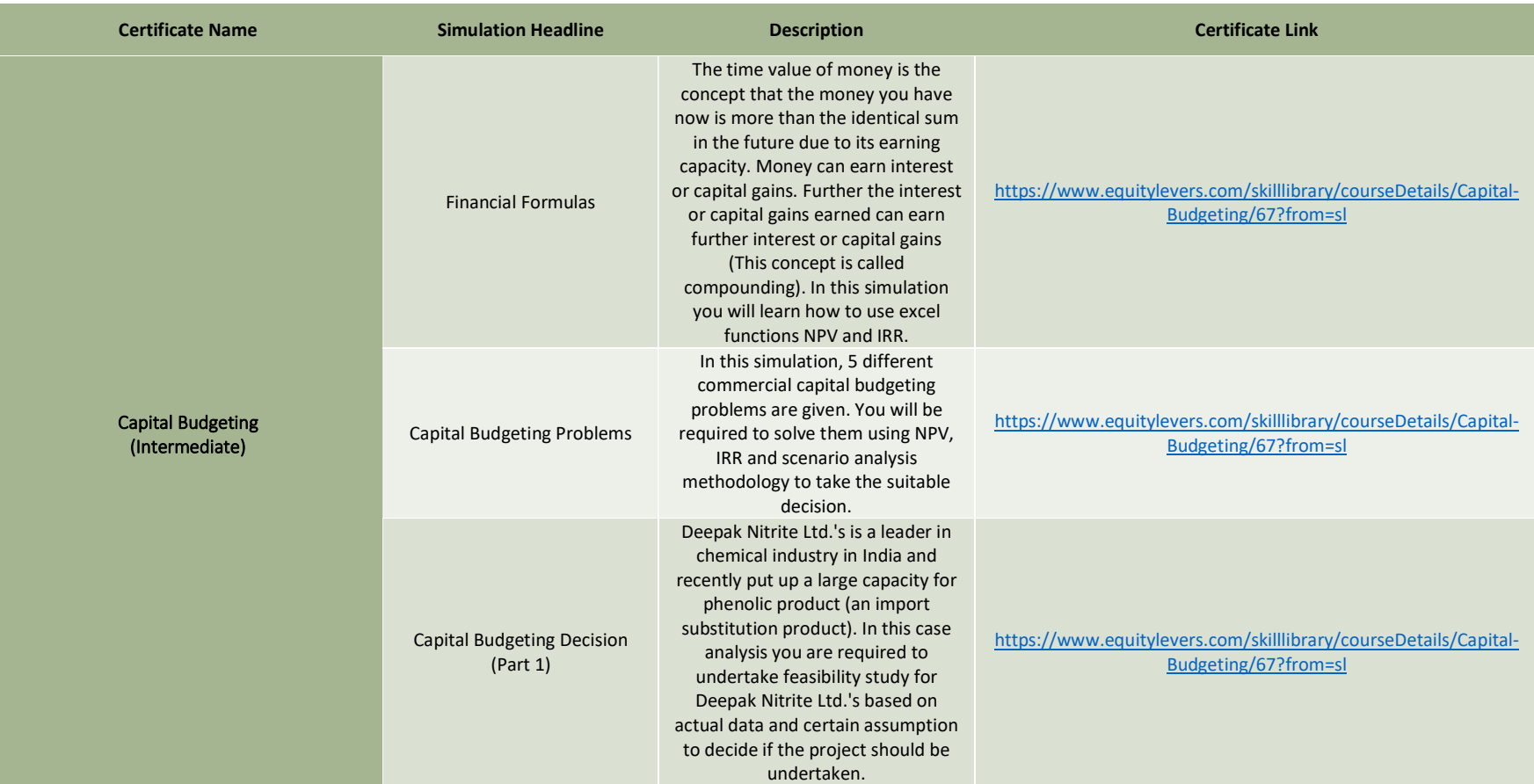

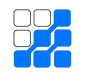

Term 4

#### Subjects- Security Analysis and Portfolio Management, Business Analysis and Valuation, Financial Derivatives

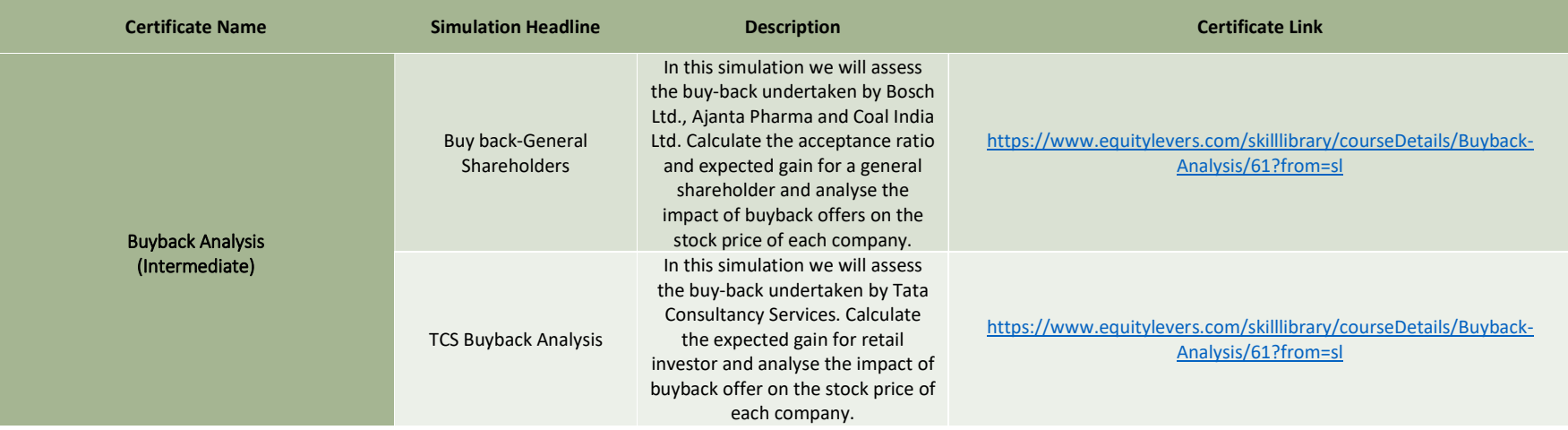

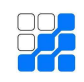

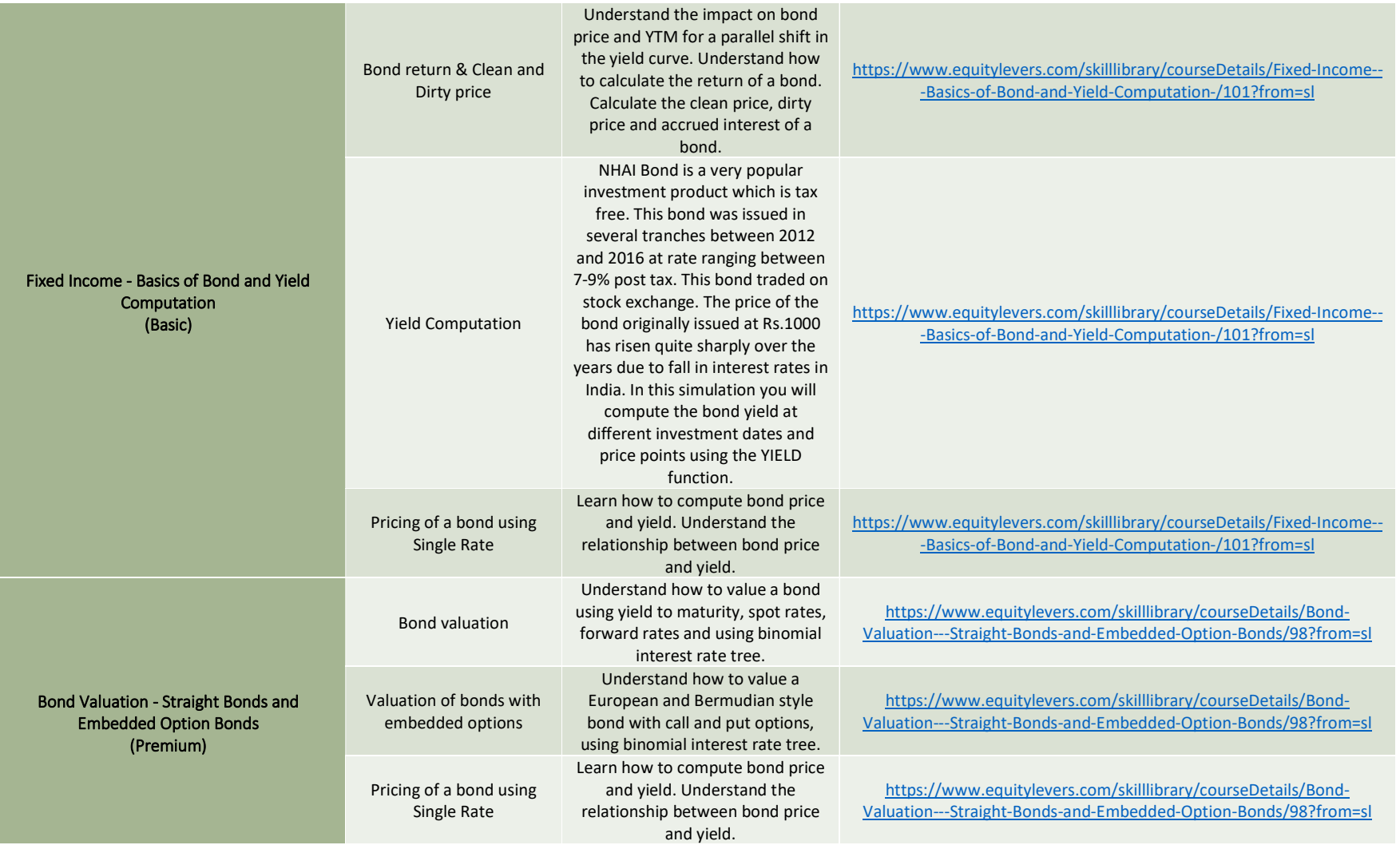

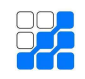

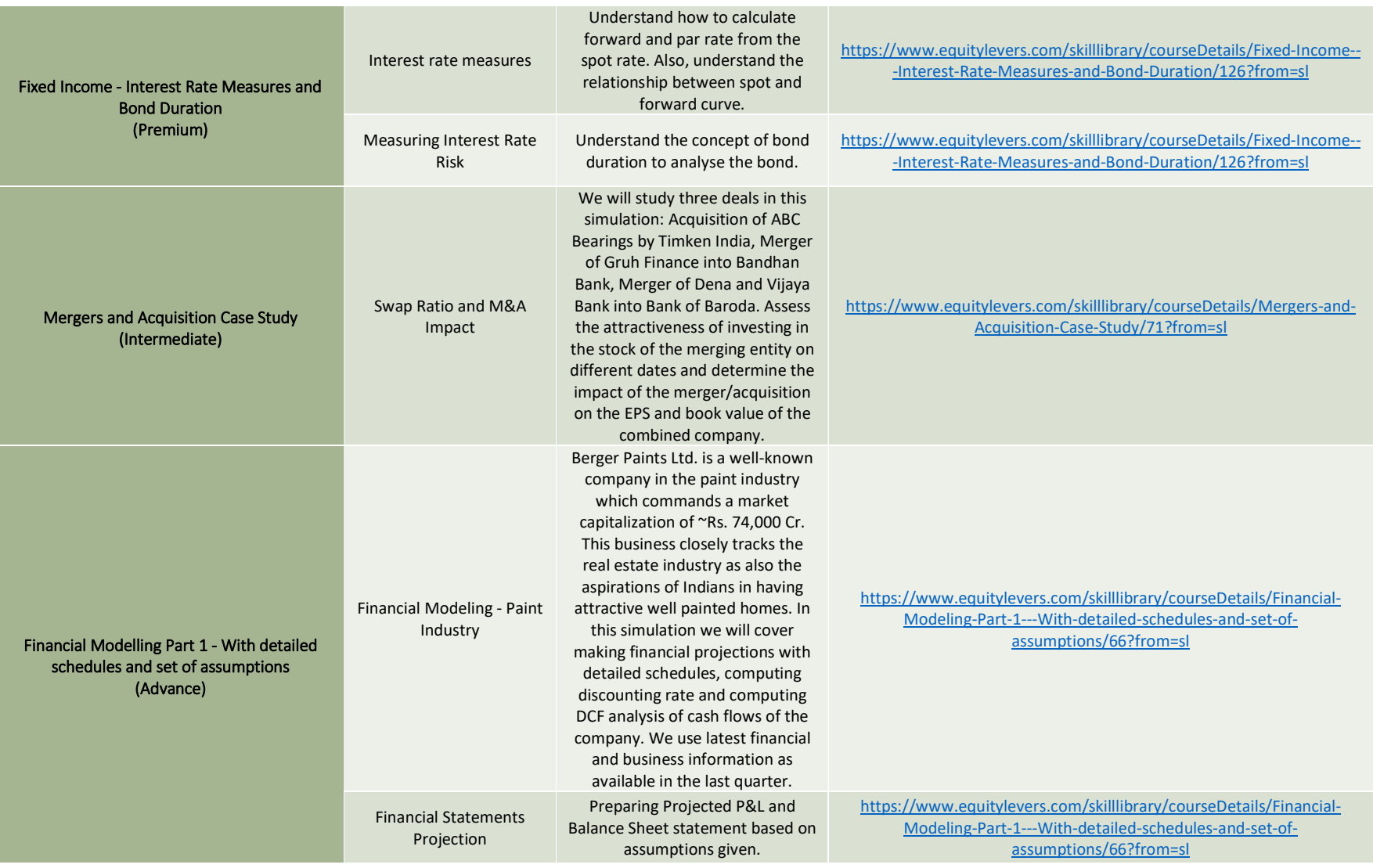

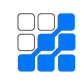

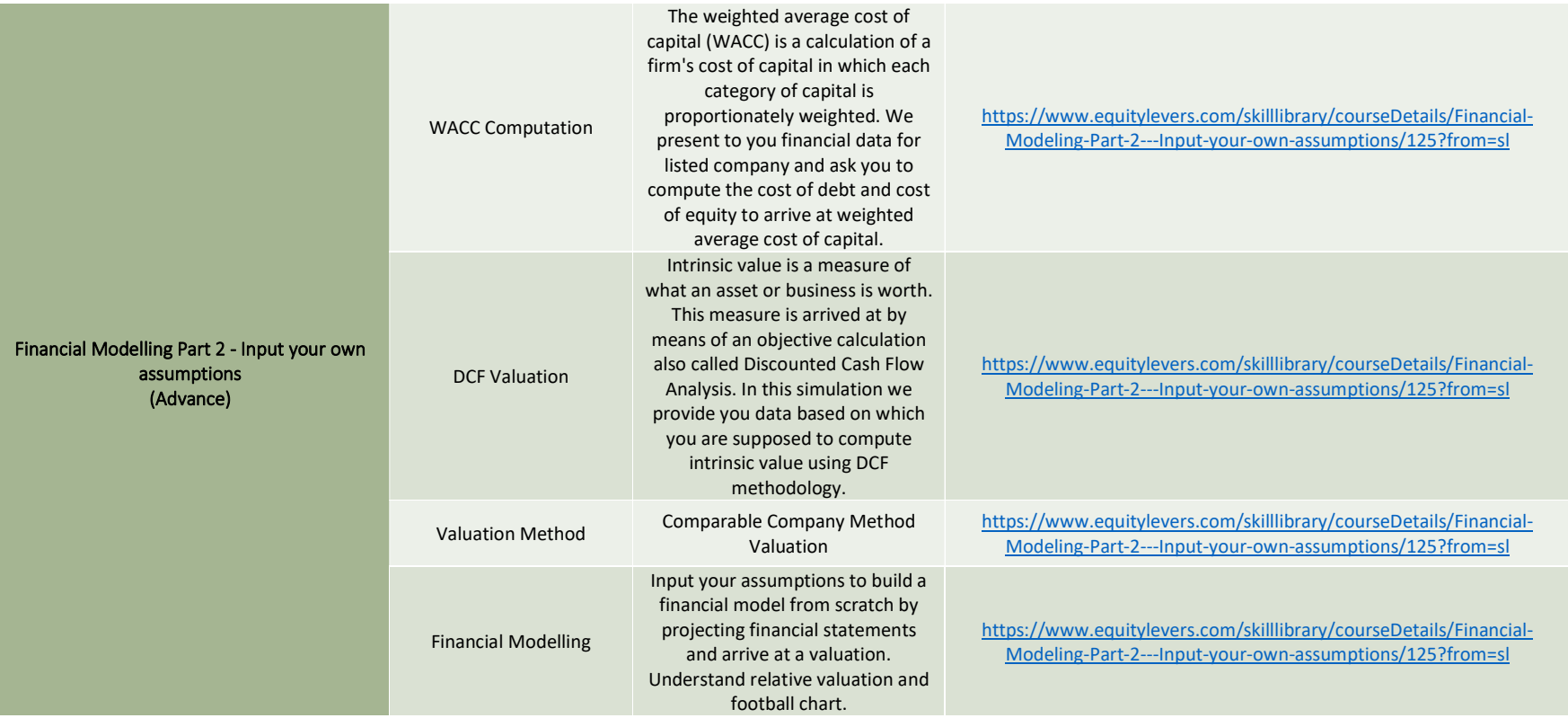

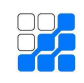

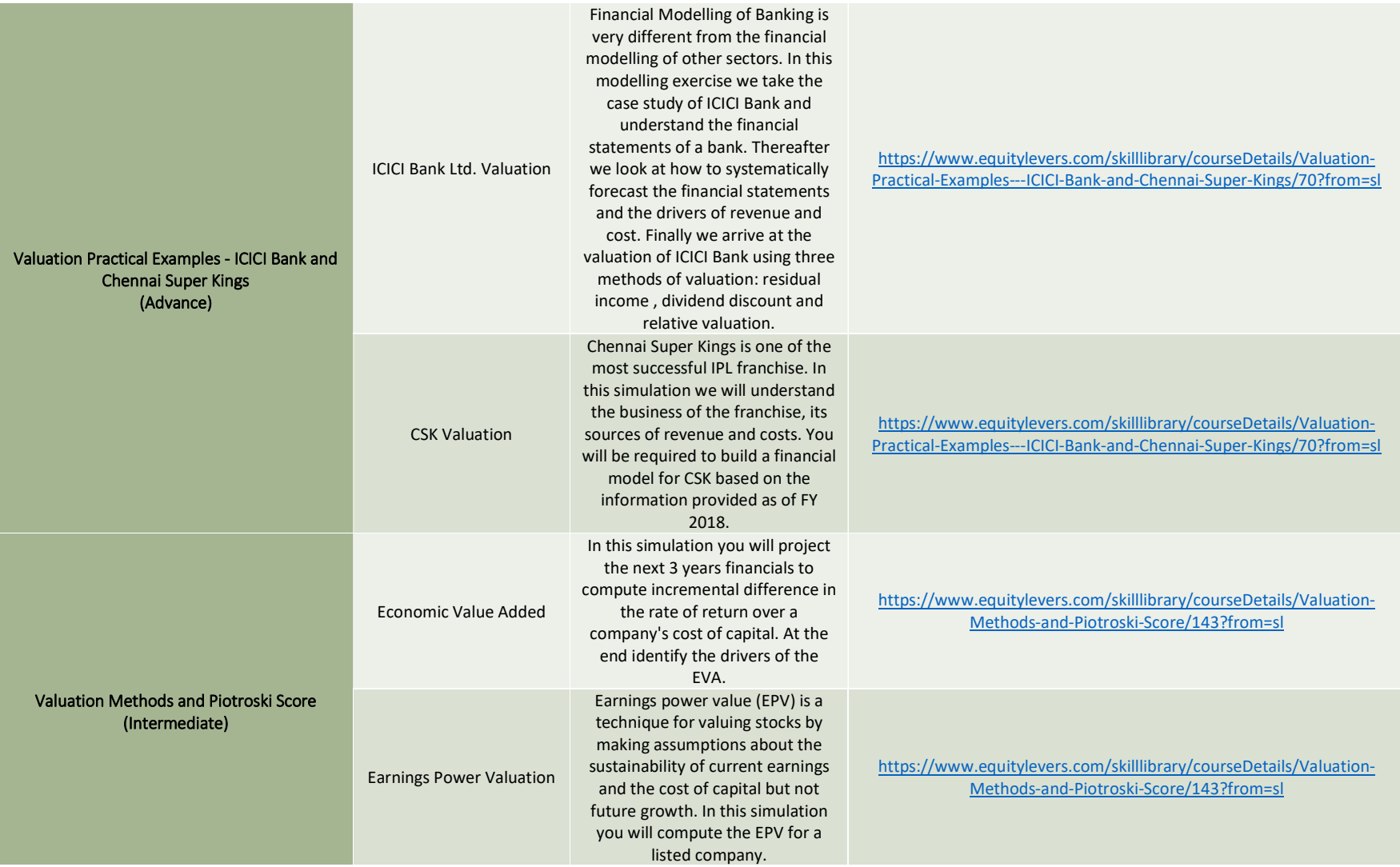

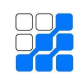

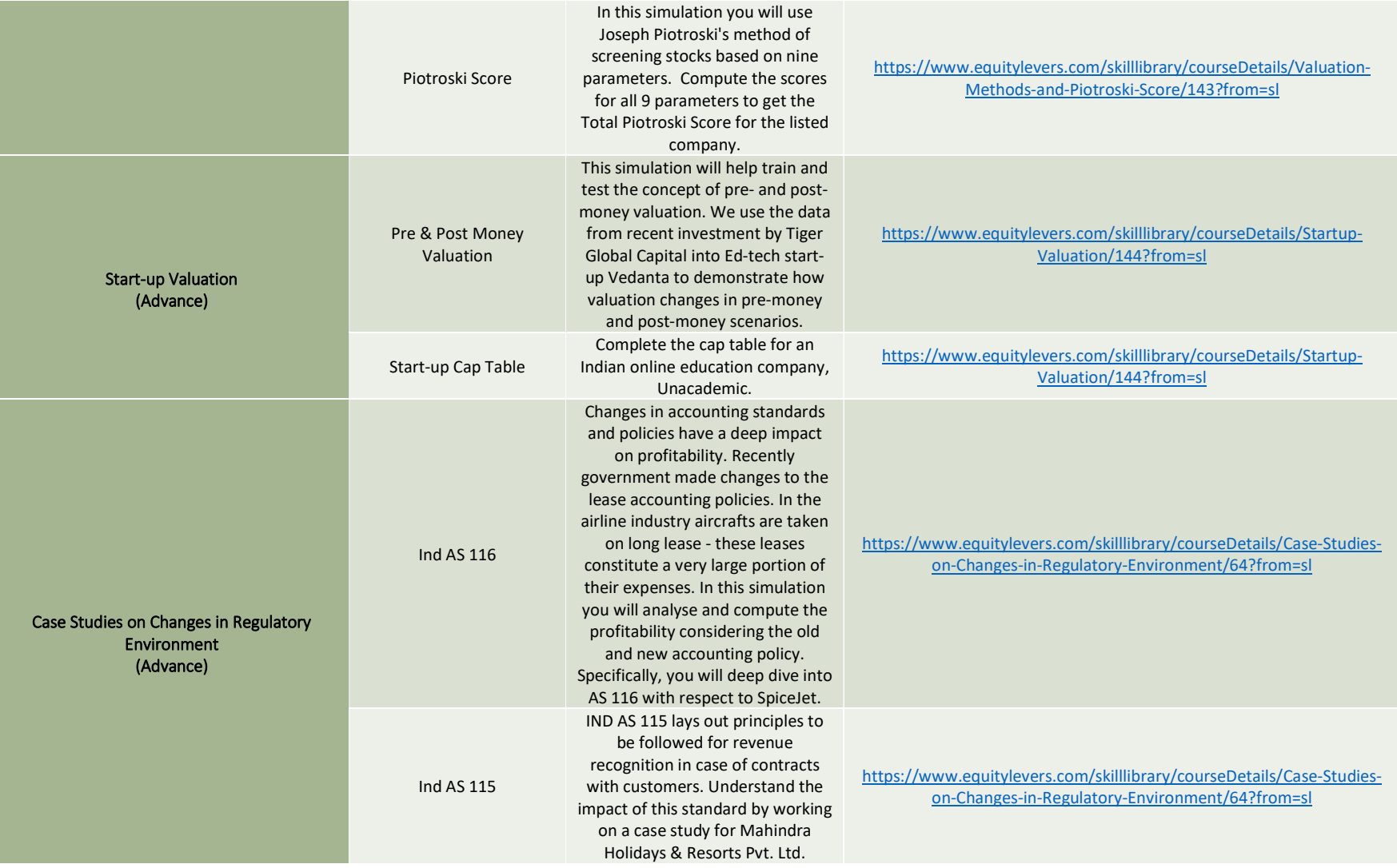

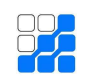

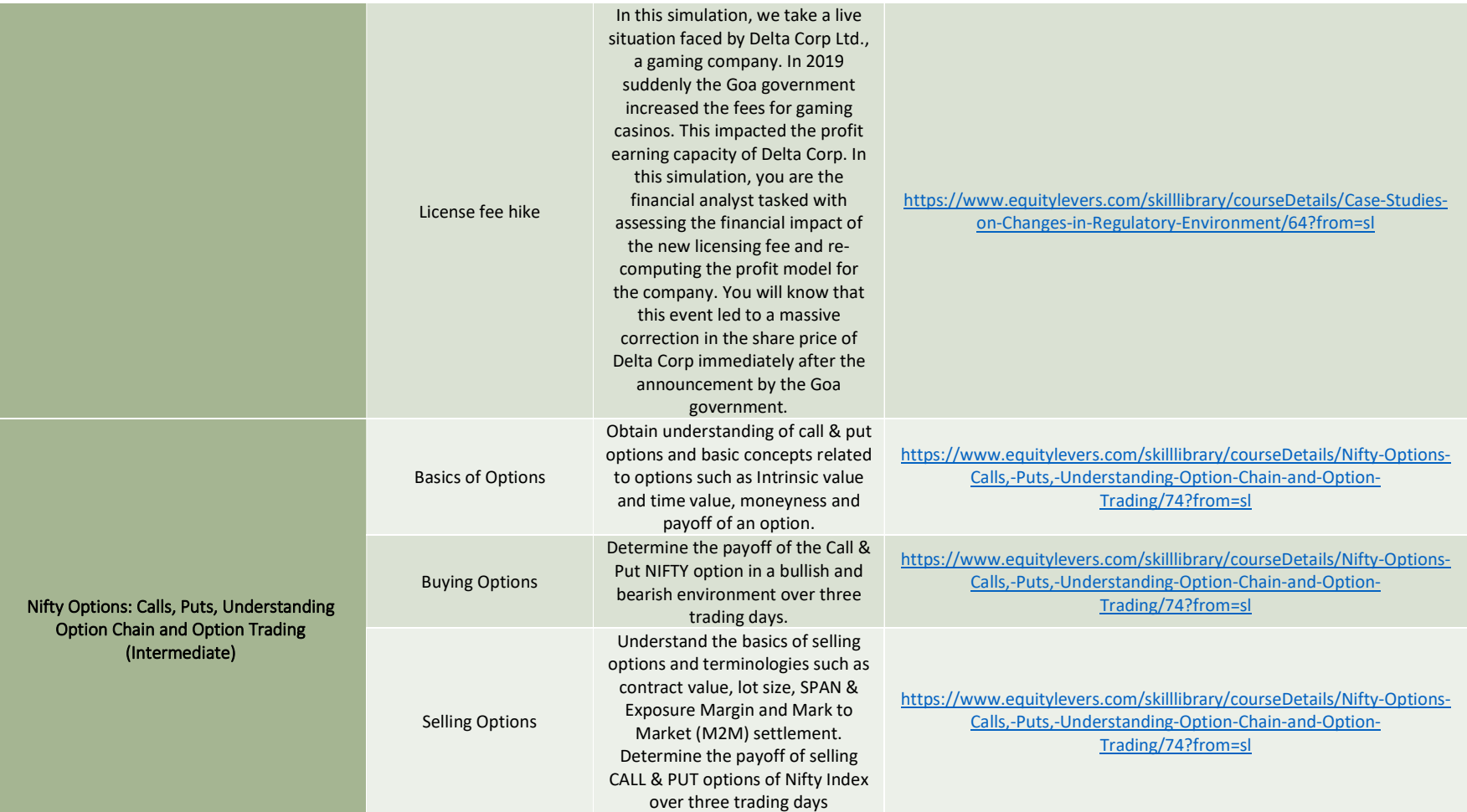

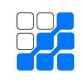

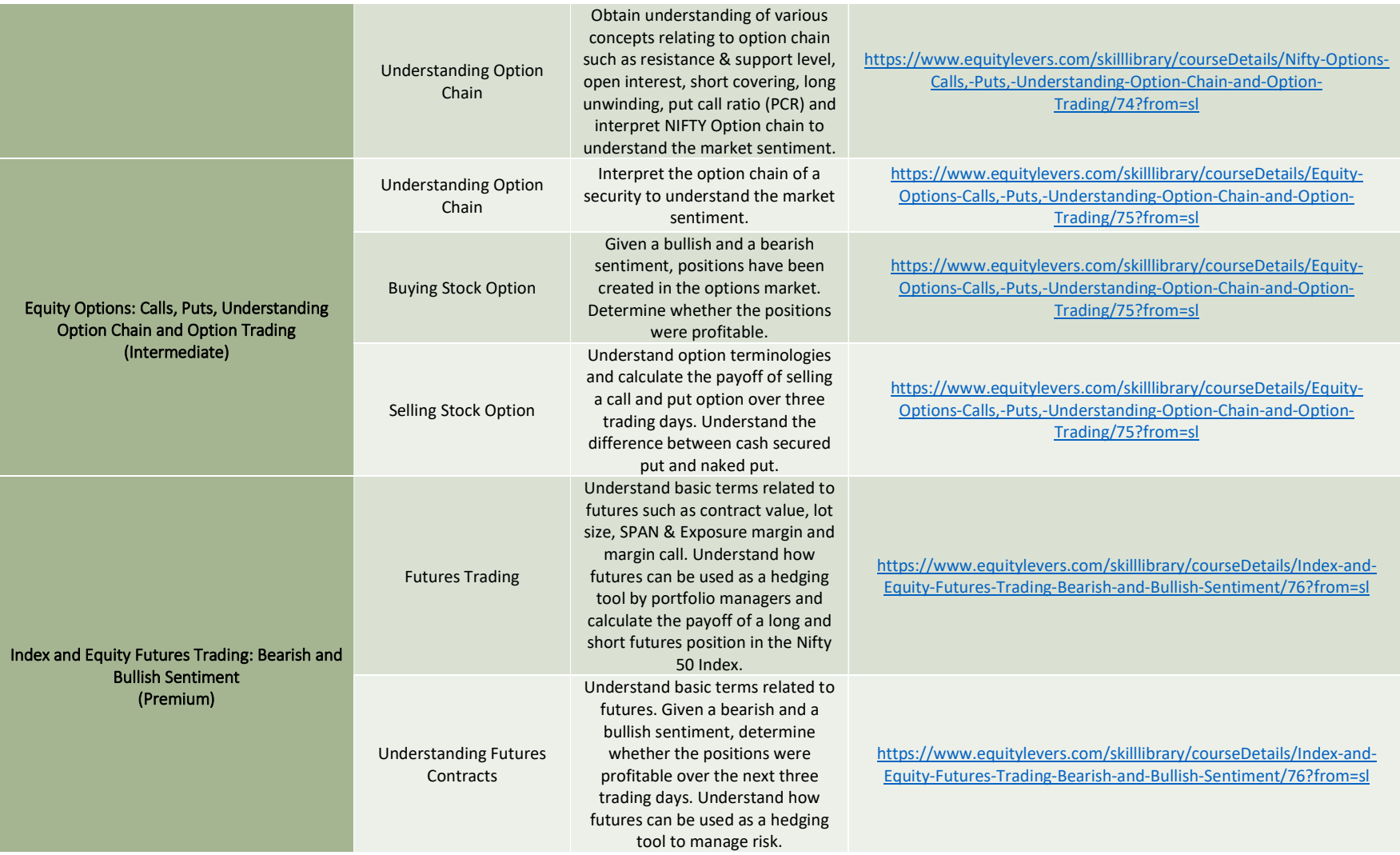

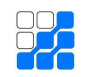

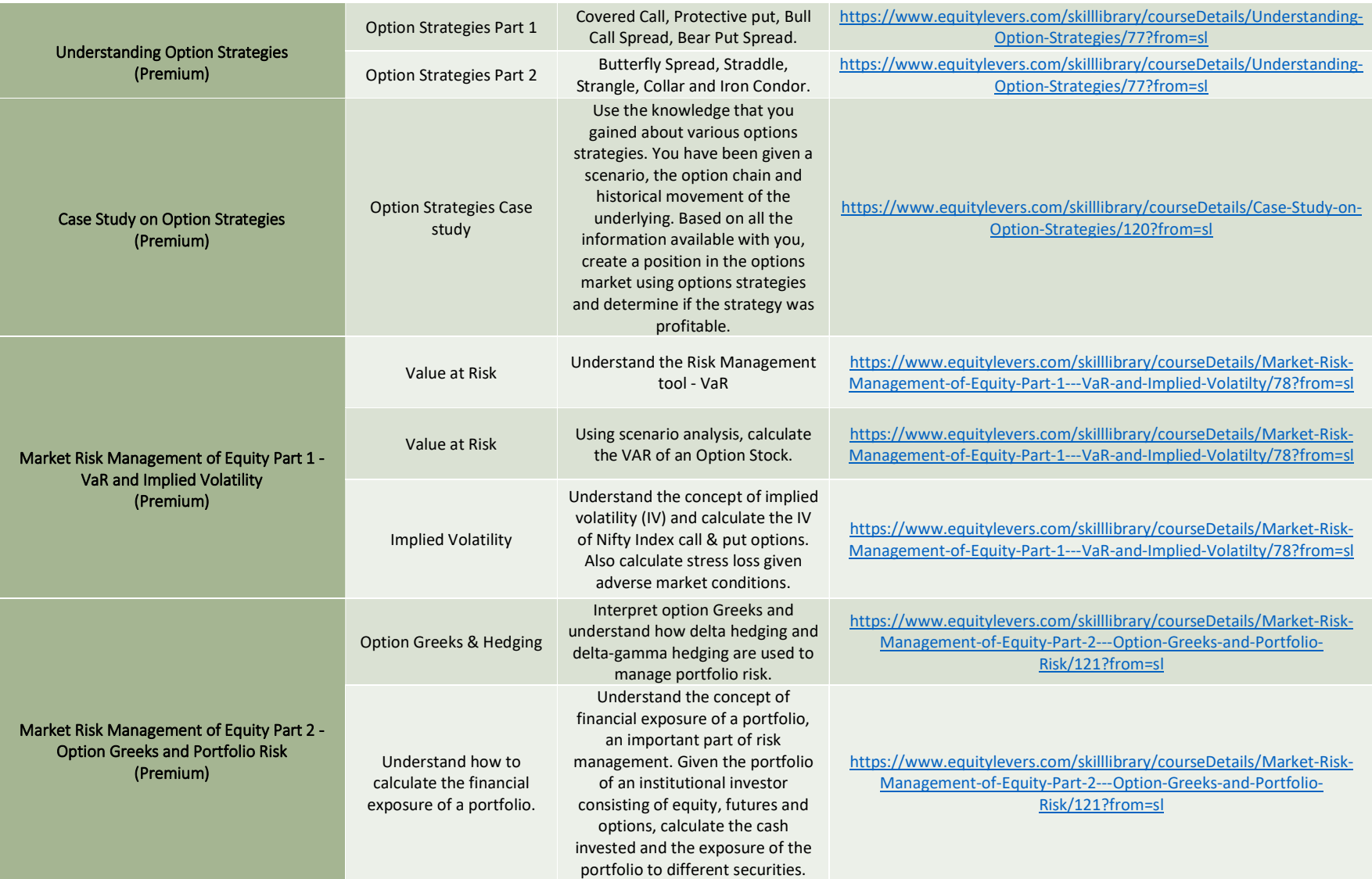

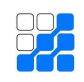

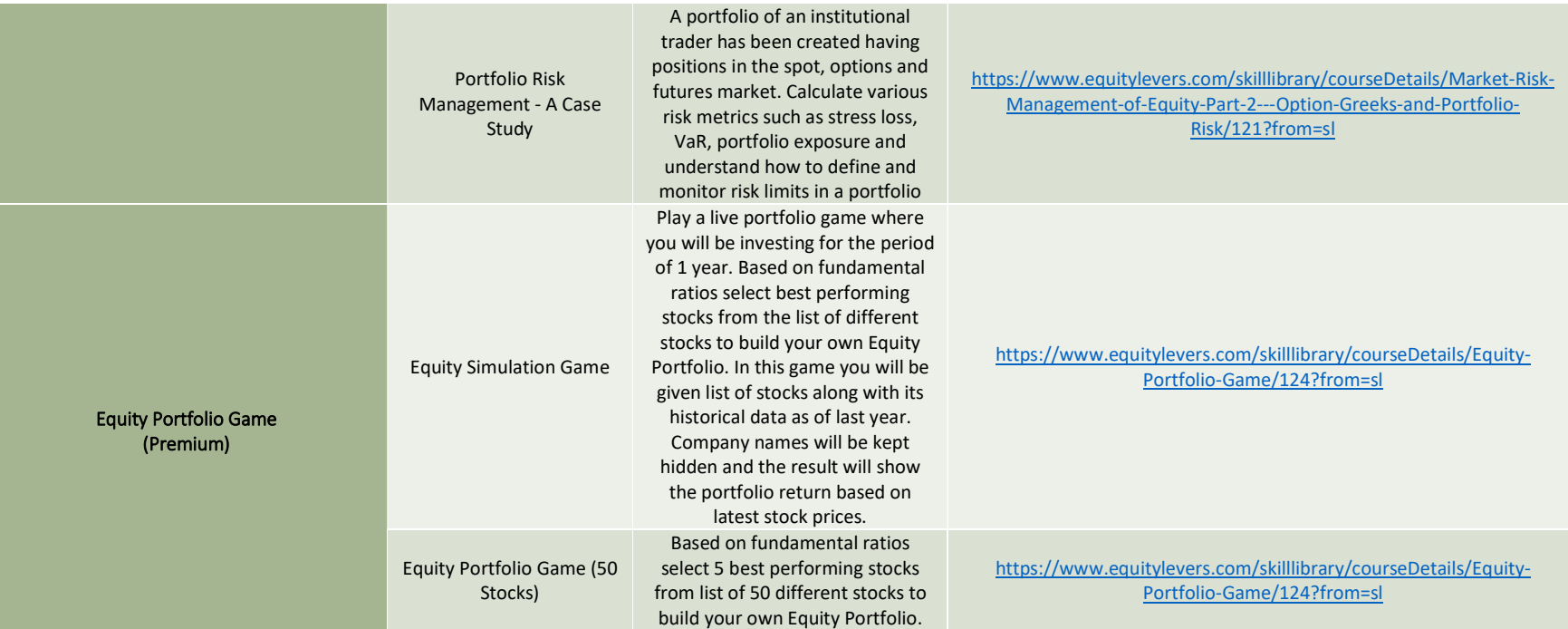

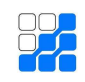

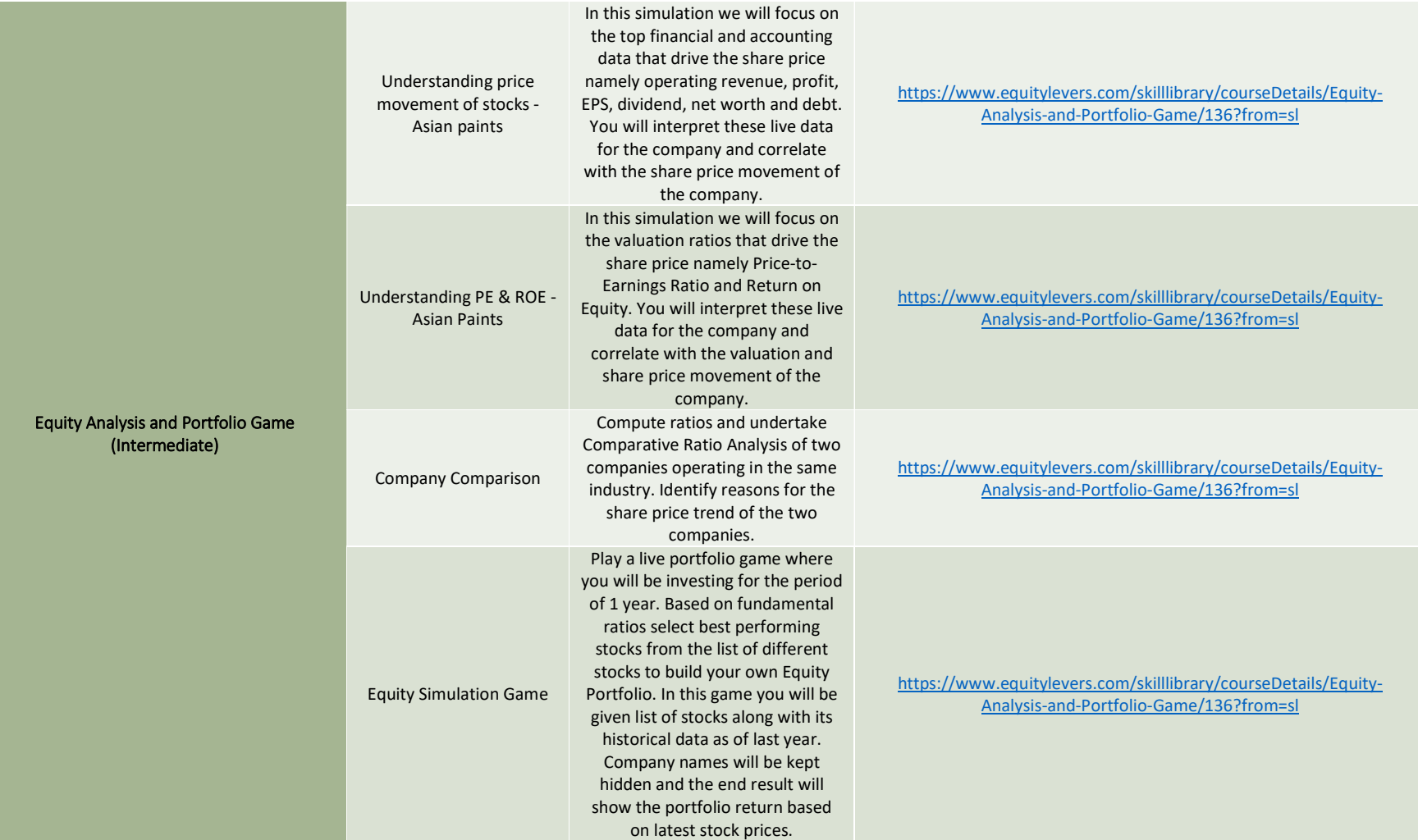

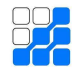

#### Term 5 **Subjects- Fixed Income and Mergers and Acquisitions** Subjects- Fixed Income and Mergers and Acquisitions

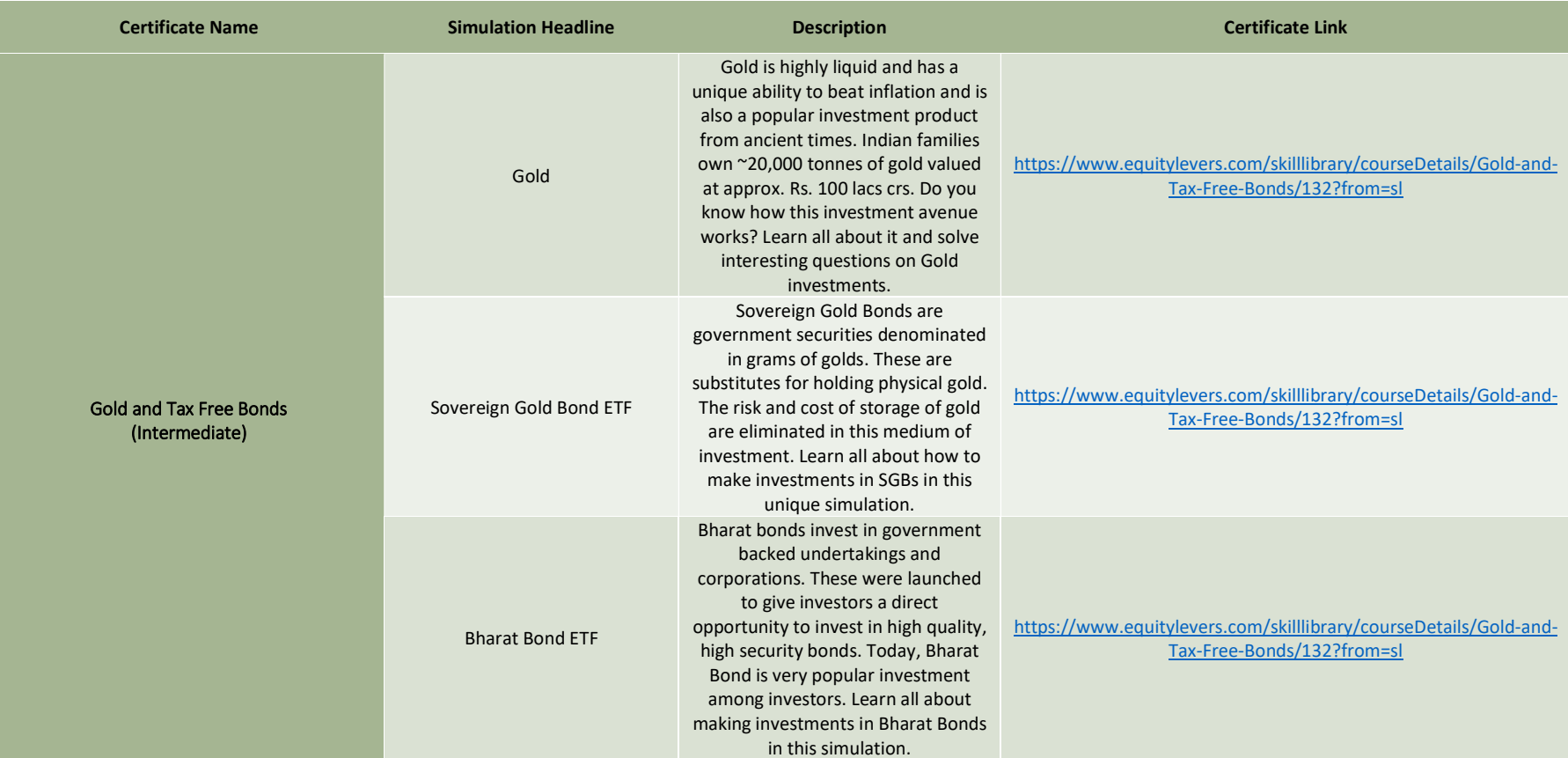

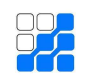

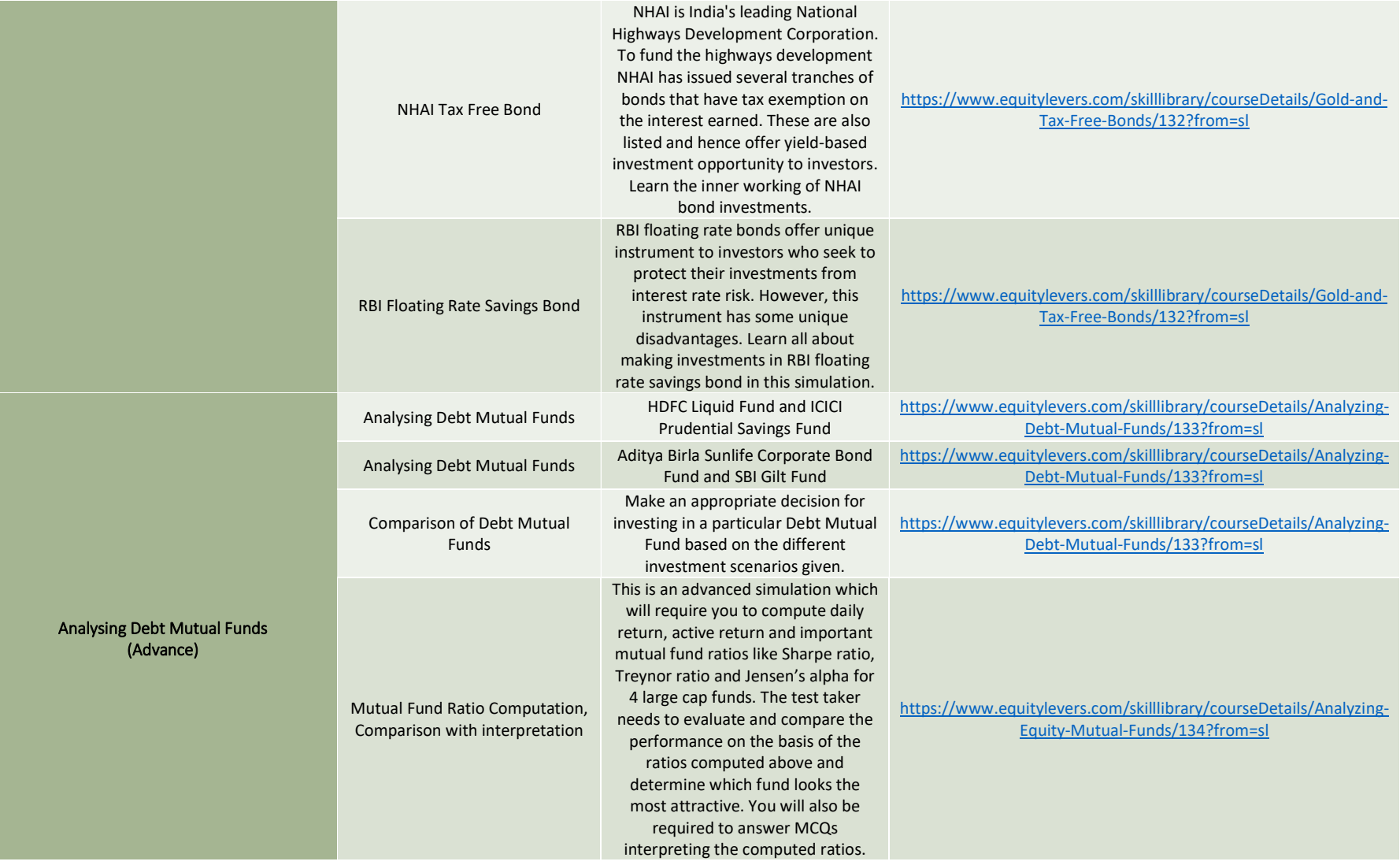

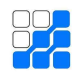

#### **EXPERIMENT SUBSEX ENGINEERING SUBSCRIPTION OF A SERVICE SUBSCRIPTION OF A SERVICE SUBSCRIPTION OF A SERVICE SU**<br>The Course Mapping

Comparing Equity Mutual Funds

Large Cap Fund, Mid Cap Fund, Exchange Traded Fund and Dynamic Asset Allocation Fund

https://www.equitylevers.com/skilllibrary/courseDetails/Analyzing-Equity-Mutual-Funds/134?from=sl

#### Term 6 Subject- Project Appraisal Finance

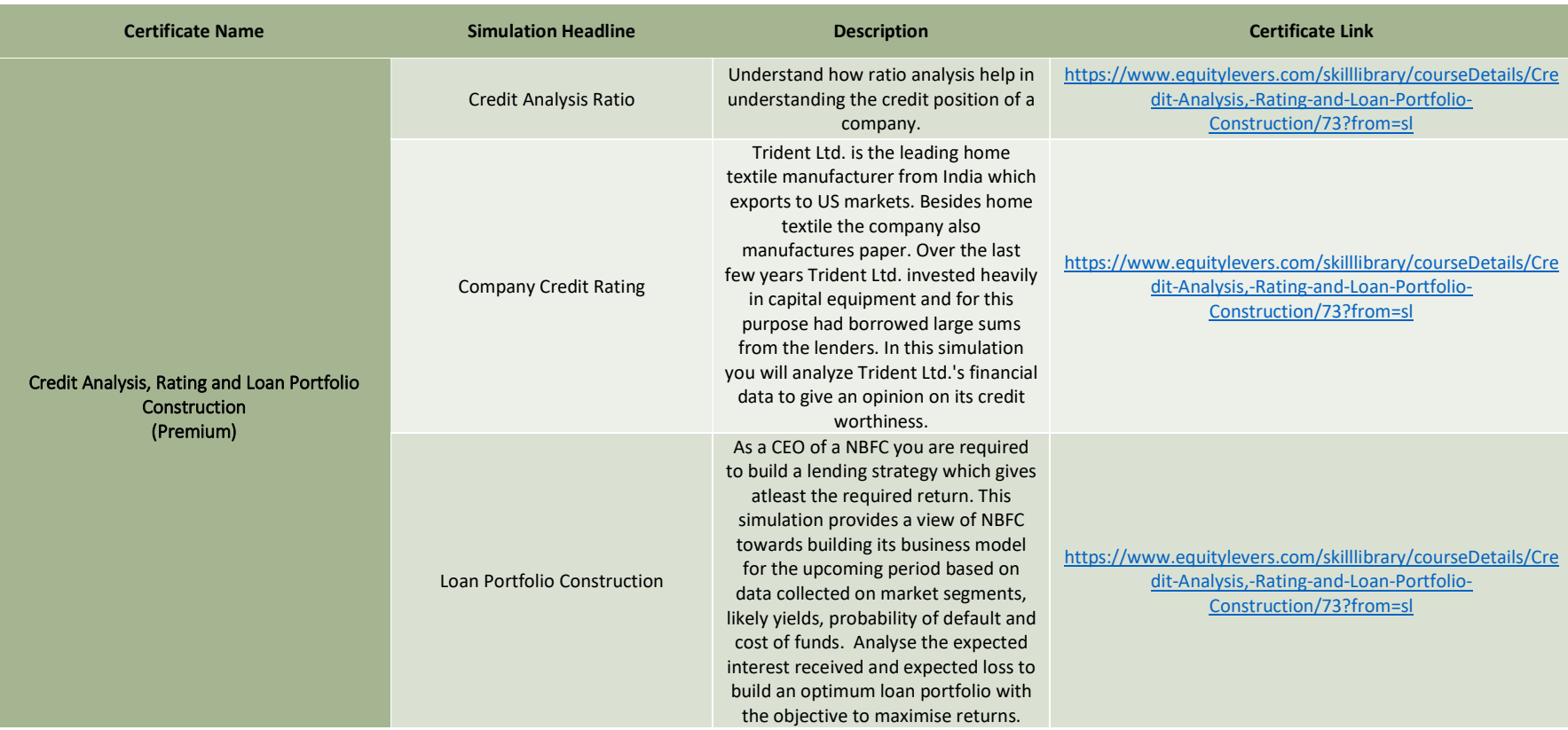

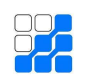

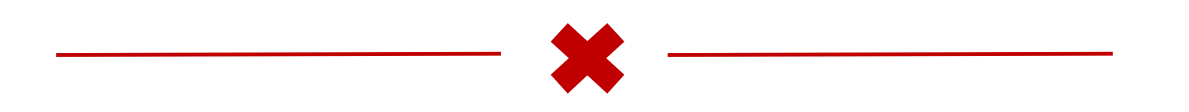